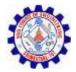

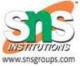

# JAVA Run Time Environment

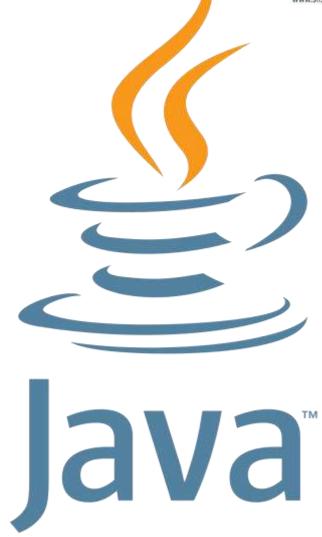

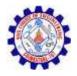

# JVM, JRE, JDK

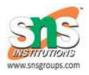

- Java Virtual machine (JVM) is the virtual machine that runs the Java bytecodes. You get this bytecode by compiling the .java files into .class files. .class files contain the bytecodes understood by the JVM.
- Provides a runtime environment in which Java bytecode can be executed.

The JVM performs the following main tasks:

- Loads code
- Verifies code
- Executes code
- Provides runtime environment

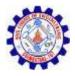

# JVM, JRE, JDK

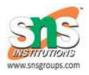

- The Java Runtime Environment (JRE) is a software package which bundles the libraries (jars) and the Java Virtual Machine, and other components to run applications written in the Java. JVM is just a part of JRE distributions.
- The Java Runtime Environment is a set of software tools which are used for developing Java applications.

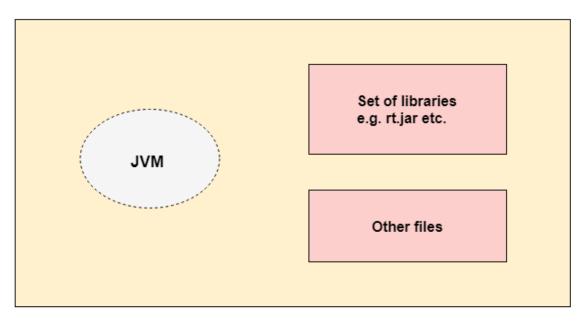

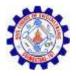

# JVM, JRE, JDK

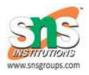

- JDK is an acronym for Java Development Kit. The Java Development Kit (JDK) is a software development environment which is used to develop Java applications and applets.
- The JDK contains a private Java Virtual Machine (JVM) and a few other resources such as an interpreter/loader (java), a compiler (javac), an archiver (jar), a documentation generator (Javadoc), etc. to complete the development of a Java Application.

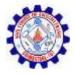

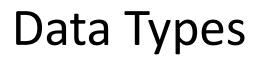

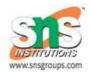

### There are two data types available in Java –

#### **Primitive Data Types**

The primitive data types include boolean, char, byte, short, int, long, float and double.

#### **Reference/Object Data Types**

The non-primitive data types include Classes, Interfaces, and Arrays.

Specify the type of data and the length of the data item in bytes

- int, short, long
- float, double
- boolean
- char

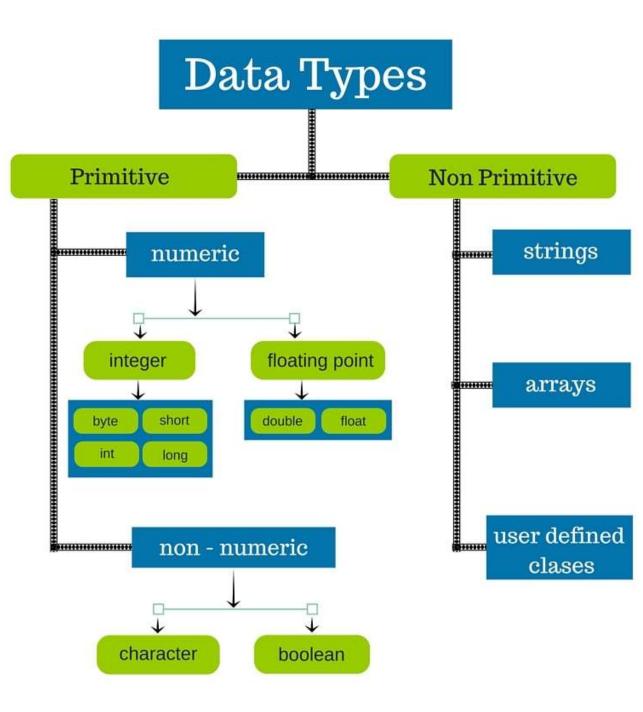

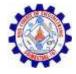

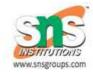

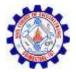

### Data Types

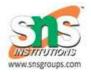

| Reserved Word      | Data Type                                  | Size            | Range of Values                          |
|--------------------|--------------------------------------------|-----------------|------------------------------------------|
| byte               | Byte Length Integer                        | 1 bytes         | - 2 <sup>8</sup> to 2 <sup>7</sup> -1    |
| short              | Short Integer                              | 2 bytes         | - 2 <sup>16</sup> to 2 <sup>16</sup> -1  |
| int                | Integer                                    | 4 bytes         | - 2 <sup>32</sup> to 2 <sup>31</sup> - 1 |
| long               | Long Integer                               | 8 bytes         | - 2 <sup>64</sup> to 2 <sup>63</sup> - 1 |
| float              | Single Precision                           | 4 bytes         | - 2 <sup>32</sup> to 2 <sup>31</sup> - 1 |
| double             | Real number with double                    | 8 bytes         | - 2 <sup>64</sup> to 2 <sup>62</sup> - 1 |
| <mark>ch</mark> ar | Character ( <mark>1</mark> 6 bit unicode ) | 2 bytes         | 0 to 216 - 1                             |
| boolean            | Has value true or false                    | A boolean value | true or false                            |

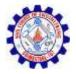

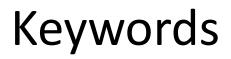

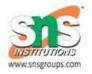

• Java keywords are also known as reserved words.

• Keywords are particular words which acts as a key to a code

• These are predefined words by Java so it cannot be used as a variable or object name.

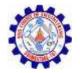

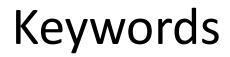

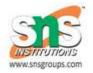

| abstarct | continue | for        | new       | switch       |
|----------|----------|------------|-----------|--------------|
| assert   | default  | goto       | package   | synchronized |
| boolean  | do       | if         | private   | this         |
| break    | double   | implements | protected | throw        |
| byte     | else     | import     | public    | throws       |
| case     | enum     | instanceof | return    | transient    |
| catch    | extends  | int        | short     | try          |
| char     | final    | interface  | static    | void         |
| class    | finally  | long       | strictfp  | volatile     |
| const    | float    | native     | super     | while        |

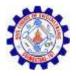

### Operators

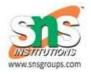

Java provides a rich set of operators to manipulate variables. We can divide all the Java operators into the following groups

- Arithmetic Operators
- Relational Operators
- Bitwise Operators
- Logical Operators
- Assignment Operators
- Unary Operators
- Ternary Operators
- Misc Operators

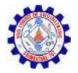

### Operators

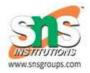

| Operators        | Associativity | Туре                         |
|------------------|---------------|------------------------------|
| ++               | Right to left | Unary postfix                |
| ++ + - ! (type)  | Right to left | Unary prefix                 |
| / * %            | Left to right | Multiplicative               |
| + -              | Left to right | Additive                     |
| < <= > >=        | Left to right | Relational                   |
| == !==           | Left to right | Equality                     |
| &                | Left to right | Boolean Logical AND          |
| ^                | Left to right | Boolean Logical Exclusive OR |
| T                | Left to right | Boolean Logical Inclusive OR |
| &&               | Left to right | Conditional AND              |
| н                | Left to right | Conditional OR               |
| ?:               | Right to left | Conditional                  |
| = += -= *= /= %= | Right to left | Assignment                   |

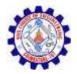

## Structure of Java Program

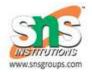

| Documentation Section                         |
|-----------------------------------------------|
| Package Statement                             |
| Import Statement                              |
| Interface Statement                           |
| Class Definition                              |
| Main Method Class { //Main method definiton } |
|                                               |

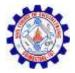

### Structure of Java

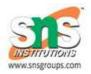

#### **Documentation Section**

You can write a comment in this section.

#### Package statement

• You can create a package with any name. A package is a group of classes that are defined by a name.

#### Import statements

• This line indicates that if you want to use a class of another package, then you can do this by importing it directly into your program.

#### Interface statement

 Interfaces are like a class that includes a group of method declarations. It's an optional section and can be used when programmers want to implement multiple inheritances within a program.

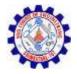

## Structure of Java

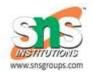

#### **Class Definition**

• A Java program may contain several class definitions. Classes are the ma

#### Main Method Class

• Every Java stand-alone program requires the main method as the starting point of the program. This is an essential part of a Java program.

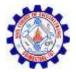

### Structure of Java

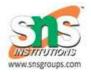

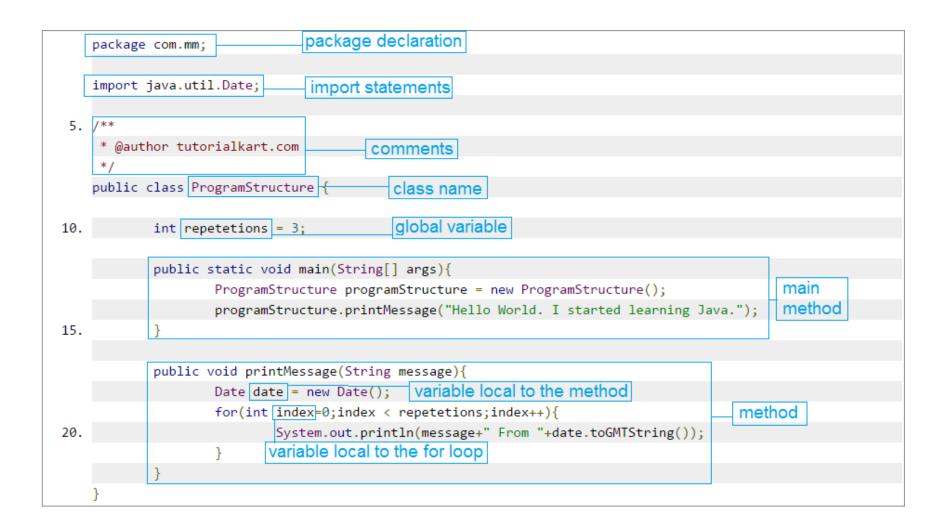

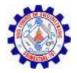

ł

### **Example Program**

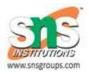

class HelloWorld

// Your program begins with a call to main().
// Prints "Hello, World" to the terminal window.
public static void main(String args[])

System.out.println("Hello, World");

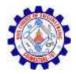

## Example Program

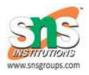

- **Class definition:** This line uses the keyword **class** to declare that a new class is being defined.class HelloWorld
- **HelloWorld** is an identifier that is the name of the class. The entire class definition, including all of its members, will be between the opening curly brace { and the closing curly brace }.
- **main method:** In Java programming language, every application must contain a mainmethod whose signature is:

public static void main(String[] args)

**public**: So that JVM can execute the method from anywhere.

**static**: Main method is to be called without object. The modifiers public and static can be written in either order.

void: The main method doesn't return anything.

main(): Name configured in the JVM.

**String[]**: The main method accepts a single argument: an array of elements of type String.

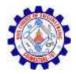

## Example Program

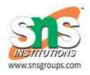

System.out.println("Hello, World");

- This line outputs the string "Hello, World" followed by a new line on the screen.
- Output is actually accomplished by the built-in println() method.
- **System** is a predefined class that provides access to the system, and **out** is the variable of type output stream that is connected to the console.